Муниципальное автономное общеобразовательное учреждение «Образовательный центр № 2» Энгельсского муниципального района Саратовской области 410000 ,Саратовская область, муниципальный р-н Энгельсский, с.п.Безымянское, с. Воскресенка, улица Центральная, зд. 55 Телефон 8(8453)77-31-84, e-mail: vockr@mail.ru

Принята Педагогическим советом протокол  $\sqrt{5}$  от  $19.06.13$  г.

Утверждаю Ди Директор МАОУ «Образовательный центр №2» Гайсина Марина Борисовна Приказ № 6 8 00 06

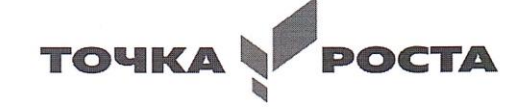

Адаптированная дополнительная общеобразовательная общеразвивающая программа «Основы компьютерной грамотности»

Направленность: техническая Срок реализации программы: 9 месяцев Объем программы: 72 часа Возраст детей: 11 -14 лет

> Кошелева Людмила Викторовна Педагог дополнительного образования

г. Энгельс, 2023

### **1.Комплекс основных характеристик программы 1.1 Пояснительная записка**

Программа «Основы компьютерной грамотности» общеразвивающая, познавательная, направлена на формирование начальных навыков общения с компьютером, способствует интеллектуальному развитию обучающихся с легкой степенью умственной отсталости; формирует у них основы компьютерной, информационной грамотности; по уровню освоения программа - базовая, имеет техническую направленность. Программа спроектирована с учетом образовательных потребностей обучающихся с легкой степенью умственной отсталости, родителей, социума.

# **Актуальность и новизна программы.**

В ноябре 2018 года был утвержден федеральный проект «Образование», в рамках которого предусмотрена реализация национального проекта «Успех каждого ребенка». С целью эффективной реализации данного проекта в МАОУ «Образовательный центр№2» созданы новые места дополнительного образования детей по техническому направлению, в котором дети с легкой степенью умственной отсталости, научатся использовать компьютер в своей жизни не только для игр и развлечений, но и познавать новое в мире информационных технологий. Необходимо отвлечь их от компьютерных игр, социальных сетей, мессенджеров, привлечь их к творческому, к интеллектуальному труду.

Знания, приобретаемые детьми на занятиях, актуальны каждый день. Воспитанники получат не только начальные навыки работы с компьютерами, но и навыки преобразования информации в текстовую и мультимедийную формы; ознакомятся с программным обеспечением в области обучающих программ, и использования ее для решения учебных и жизненных задач. Большинство разделов данной программы предполагает формирование у воспитанников определённых навыков, часть из них носит ознакомительный, информационный характер.

Данная программа ориентирована не только на освоение технологий работы в различных информационных программных средах, но и на развитие творческого потенциала воспитанника. Знания, умения и навыки, полученные ими на занятиях в компьютерном классе по дополнительной образовательной программе, необходимы для последующего освоения базового курса информатики, рассчитанного на более старший возраст.

### **Педагогическая целесообразность.**

В современной педагогике особое внимание уделяется комплексу поведенческих навыков, которые формируются у ребенка в процессе его социализации. В педагогической литературе этот комплекс навыков объединен общим названием «Lifeskills» («жизненно важные навыки»). На занятиях компьютерной грамотности у обучающихся формируются следующие жизненно важные навыки (см. приложение №5):

- управления эмоциями, адекватного поведения в стрессовых ситуациях;
- работы с информацией;
- решения и исполнения решений;
- позитивного и конструктивного отношения к собственной личности;
- самооценки;
- общения;
- продуктивного взаимодействия;
- критического мышления;
- творческого мышления.

### **Отличительные особенность программы.**

Программа «Основы компьютерной грамотности» направлена в своей основе на коррекционно-развивающую и социально-адаптационную деятельность. Состоит в упрощенной форме подаче материала, доступного для восприятия, понимания и запоминания учащимися с легкой степенью умственной отсталости. Владение информационными технологиями на базовом уровне благотворно влияет на формирование личности ребёнка с интеллектуальными нарушениями, и придаёт ему более высокий социальный статус, значительно повышает самооценку ребёнка.

Программа «Основы компьютерной грамотности» имеет воспитательный аспект:

- изучение истории малой родины, родного края;
- привитие любви к родному краю;
- празднование календарных дат.

Данные мероприятия оставляют яркий эмоциональный след в душах и памяти детей, а также побуждают к дальнейшей творческой деятельности, к желанию познать себя и свои возможности.

#### **Адресат программы.**

Данная программа опирается на образовательные возможности воспитанников с легкой степенью умственной отсталости, специфику развития их мышления, внимания.

### **Возрастные особенности.**

Программа разработана с учётом особенностей обучающихся данного возраста, уровня их общего и речевого развития, подготовки к усвоению учебного материала, нозологических отклонений в развитии, требующих индивидуальной или групповой коррекции.

Применение и использование современных информационных ресурсов у детей с легкой степенью умственной отсталости, сопряжено с определенными трудностями, которые связаны с недостаточной информированностью о специальном программном обеспечении, а также с функциональными ограничениями обучающихся. У лиц с легкой степенью умственной отсталости затруднения обусловлены недоразвитием высших психических функций: памяти, внимания, восприятия, а также низкой мотивацией и контролем своей деятельности, сложностью в распознавании и интерпретации сенсорных раздражителей, знаков и символов и др.

**Сроки реализации программы:** 9 месяцев **Объем программы: 72 часа Форма обучения**: очная. **Режим работы: 2 раза в неделю по 1 академическому часу. Количество обучающихся:** 1 обучающийся

### **1.2 Цель и задачи программы**

**Цель программы**: способствовать развитию у детей с легкой степенью умственной отсталости творческих качеств личности через обучение начальным знаниям в области информационных технологий, элементарным навыкам работы на ПК в сотрудничестве со сверстниками и взрослыми.

### **Задачи программы**:

Задачи программы:

*Обучающие:*

-познакомить учащихся с основными устройствами компьютера и их назначением;

-познакомить учащихся со специальной терминологией, используемой при работе с офисными программами;

-познакомить с некоторыми приемами работы в текстовом редакторе, графическом редакторе, приемами создания презентаций;

-учить учащихся искать и открывать нужную программу;

-формировать первичные навыки работы с информацией: открывать и сохранять файл на жестком, перемещать и копировать файл и т.д.;

-познакомить с технологией мультимедиа;

-показать учащимся простейший алгоритм поиска информации в Интернете.

*Развивающие:*

- расширять кругозор воспитанников в области источника получения информации и преобразования ее;

- развивать индивидуальные и творческие способности детей.

*Коррекционно-развивающие, оздоровительные:*

-познакомить учащихся с ТБ, необходимую при работе с ПК;

-обучить приемам выполнения гимнастики, рекомендуемой при работе за компьютером;

-корректировать логическое мышление на основе упражнений в анализе и синтезе;

-развивать подвижность, увеличивать объем зрительных, слуховых, моторных восприятий;

-работать над увеличением поля зрения, скорости обозрения;

-учить замечать недостатки в работе, анализировать ход выполнения работы, сравнивать с образцами.

*Воспитательные:*

- воспитывать чувство ответственности;

- учить детей работать в коллективе, команде;

- воспитывать доброжелательность и контактность в отношении со сверстниками;

- воспитывать дисциплинированность, усидчивость, точность суждений.

# **1.3 Планируемые результаты**

Освоение обучающимися АДОП, предполагает достижение ими видов результатов: *личностных, БУД (базовых учебных действий), предметных, коррекционноразвивающих, оздоровительных.*

В структуре планируемых результатов ведущее место принадлежит *личностным* результатам, поскольку именно они обеспечивают овладение комплексом социальных (жизненных) компетенций, необходимых для достижения основной цели современного образования ― введения обучающихся с умственной отсталостью (интеллектуальными нарушениями) в культуру, овладение ими социокультурным опытом.

 Оценка личностных результатов предполагает, прежде всего, оценку продвижения ребенка в овладении социальными (жизненными) компетенциями, которые, в конечном итоге, составляют основу этих результатов. Личностные результаты:

пополнение «копилки личных достижений»;

- участие в конкурсах разного уровня;

формирование ответственного отношения к учению;

приобретение опыта использования информационных ресурсов в учебной и практической деятельности;

развитие способности творчески решать ситуации повседневной жизни, опираясь на свой собственный опыт и знания, а также на информацию об опыте, знаниях и достижениях других людей;

повышение своего образовательного уровня и уровня готовности к продолжению обучения с использованием ИКТ.

БУД (базовые учебные действия):

-обучение ребенка приемам и способам работы с информацией на любом носителе, восприятию и анализу информации;

-обучение осознанному, целенаправленному решению проблем;

-формирование у обучающихся правильной самооценки, создание условий для продуктивных изменений самооценки частных характеристик, которые модифицируются под влиянием новой информации, опыта, оценок окружающих, объективного анализа достижений;

-освоение обучающимися конструктивных навыков общения;

-способствование конструктивного и «цивилизованного» выстраивания отношений с другими людьми;

-формирование способности объективно анализировать, систематизировать, и умело использовать информацию любого вида;

-развитие способности творчески решать ситуации повседневной жизни, опираясь на свой собственный опыт и знания, а также на информацию об опыте, знаниях и достижениях других людей.

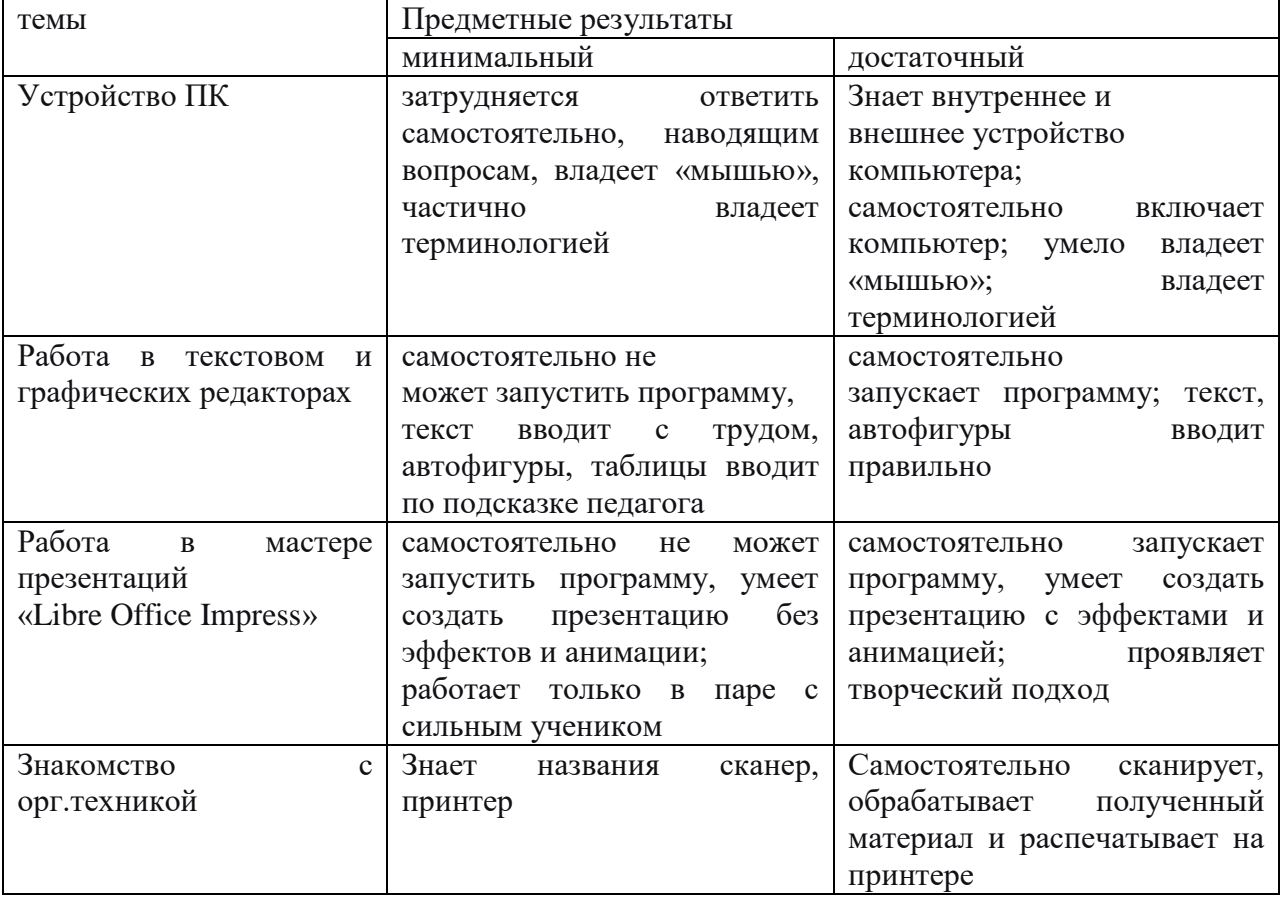

Предметные результаты освоения программы определяются по двум уровням:

Коррекционно-развивающие, оздоровительные результаты:

- обучающиеся будут выполнять практические задания с элементами творчества;

- -повысится самооценка;
- -обучающиеся будут знать приемы самоконтроля;

-развитие познавательных способностей, мышление, память, воображение;

-стимулировать мотивацию к творчеству; создавать условия для переживания и осознания интеллектуального удовольствия, сопровождающего процесс создания нового;

- использование эргономичных и безопасных для здоровья приёмов работы со средствами ИКТ.

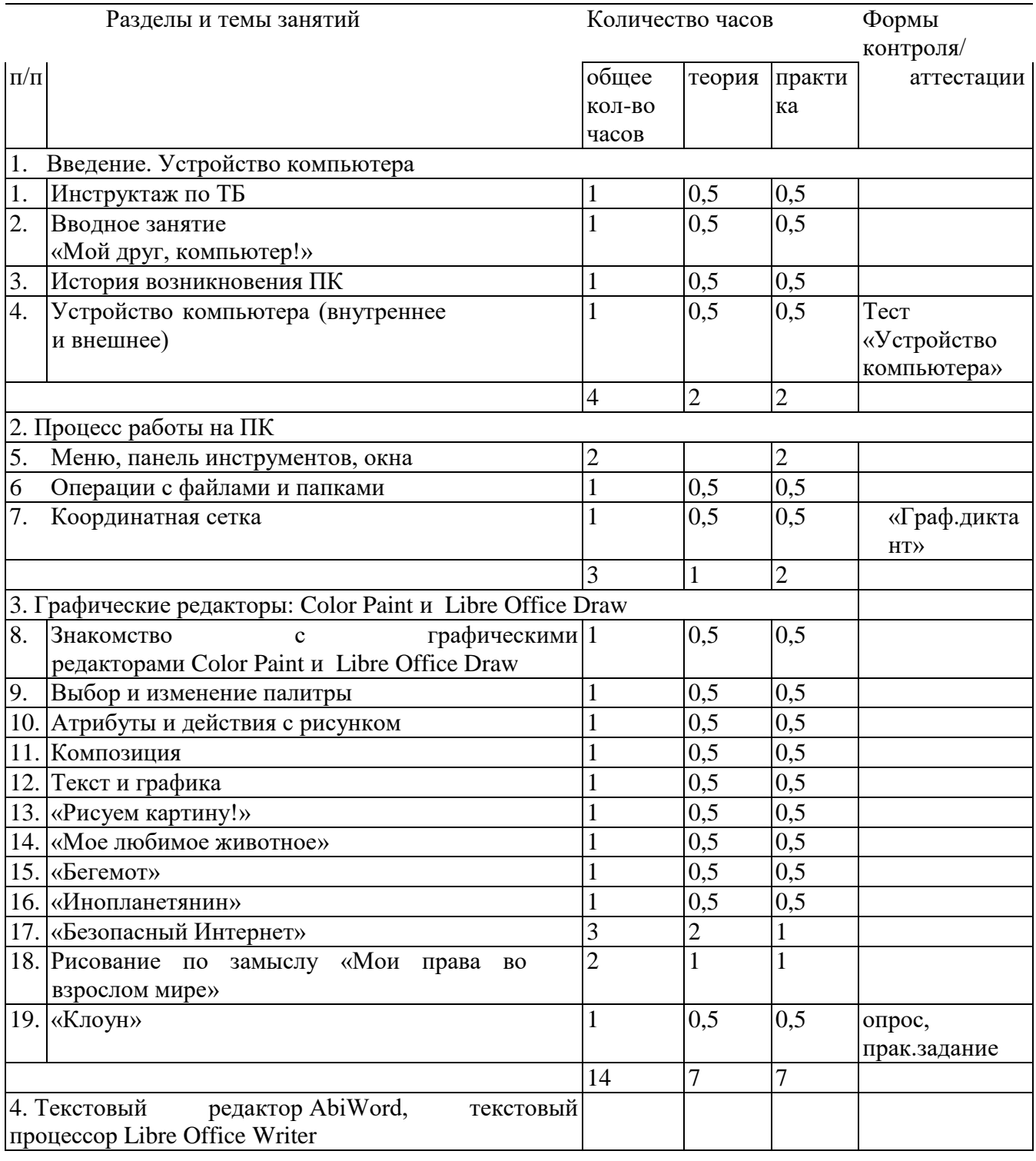

# 1.4 **Учебный план. Содержание учебного плана.**

![](_page_6_Picture_381.jpeg)

### **1.5 Содержание учебного плана.**

Программа ориентирована развитие навыков работы с компьютером (восприятие информации с экрана, её анализ, управление мышью и клавиатурой). Формирование понятий информации, знакомство с функциональной структурой компьютера и его основными устройствами. Знакомство с основными приёмами работы в офисном пакете «Libre Office», который содержит в себе:

текстовый процессор «Libre Office Writer» со стандартными приложениями набора и редактирования текста;

программу для подготовки и просмотра презентаций «Libre Office Impress»;

векторный графический редактор «Libre Office Draw» для создания и редактирования графических изображений;

графический редактор Color Paint.

Знакомство с технологией мультимедиа.

Программа «Основы компьютерной грамотности» (1 год обучения) состоит из следующих разделов:

1. Введение. Устройство ПК.

2. Работа в графических редакторах: Color Paint и Libre Office Draw.

3. Работа в текстовом редакторе AbiWord, с текстовым процессором Libre Office Writer.

4. Работа в мастере презентаций «Libre Office Impress».

5. Знакомство с орг.техникой (сканер, принтер).

6. Итоговая самостоятельная творческая работа (с последующей защитой).

В процессе реализации дополнительной образовательной программы «Основы компьютерной грамотности» воспитанники знакомятся с множеством понятий.

*Ключевые понятия*

*Компьютер* – это электронная машина для обработки информации.

*Информация* – это сведения об окружающем нас мире.

*Клавиатура* – это устройство, позволяющее вводить в компьютер тексты, знаки и управлять работой компьютера.

*Компьютерная мышь* – это устройство, позволяющее вводить в компьютер команды.

*Рабочий стол* – область экрана, на которой отображаются окна, значки и меню.

*Компьютерное меню* - это список команд, которые можно выполнять.

*Компьютерное окно* – это ограниченное рамкой пространство экрана для размещения компьютерных объектов и выполнения действий с ними.

*Редактирование текста* – это действие, направленное на создание текста, а также позволяющее внести изменения или исправить ошибки.

*Фрагмент текста/рисунка* – это выделенная часть текста/рисунка.

*Буфер обмена* – это часть оперативной памяти, используемая для временного хранения информации.

*Активное окно* – это окно, в котором в данный момент ведётся работа.

*Алгоритм* - последовательность действий, направленных на решение какой-либо задачи.

### **2.Комплекс организационно-педагогических условий. 2.1 Методическое обеспечение.**

*Формы организации образовательного процесса:*

• теоретическое обучение (лекция-беседа с элементами игры, просмотр учебного видео);

- практическое обучение (практическое занятие);
- интерактивные формы:
- игровые (ролевые и деловые игры)
- познавательные (онлайн викторины).
- коллективная одновременная работа со всеми обучающимися;
- групповая организация работы в группах;
- парная организация работы в парах;
- индивидуальная индивидуальное выполнение заданий, решение проблем.

*Методы обучения*

- *по источнику знаний:*

словесные - рассказ, беседа; наглядные - показ, работа по образцу;

практические - упражнение, выполнение работы по алгоритму, схеме;

- *по характеру познавательной деятельности:*

объяснительно-иллюстративный - применяется при обучении детей в сочетании с другими методами, когда все воспринимают и усваивают готовую информацию;

репродуктивный - обучающиеся воспроизводят полученные знания и освоенные способы деятельности;

продуктивный - придумывание упражнений, творческих заданий.

*Методы воспитания*

метод создания воспитывающих ситуаций - перед ребёнком встаёт проблема выбора определённого решения;

- ситуация успеха - предоставление каждому ребёнку максимальной возможности испытать радость успеха, яркое ощущение своей нужности, востребованности и полезности.

# **2.2 Условия реализации программы**

- *особенности набора детей*: свободный, без особых требований к знаниям и умениям работы на ПК.

- *количество обучающихся: 1 человек,*
- возраст обучающегося: 12 лет.

В основе программы лежит системно-деятельностный подход, позволяющий учесть индивидуальные особенности обучающихся с легкой степенью умственной отсталости.

Дополнительная программа «Основы компьютерной грамотности» основывается на следующих принципах:

- систематичность и последовательность обучения;
- связь теории и практики;
- учёт возрастных и индивидуальных особенностей воспитанников.

# *Педагогические технологии*

- игровые

- организация активизирующей деятельности обучающихся;

- технология проблемного обучения
- проблемное изложение программного материала;

- педагогика сотрудничества - совместный поиск истины, сотворчество;

технология индивидуализации обучения - выбор способов, темпов, приёмов обучения обусловлен индивидуальными особенностями детей;

- здоровьесберегающие технологии - формирование у учащихся необходимых знаний, умений и навыков по здоровому образу жизни. Также важен психологический настрой в начале занятия и создание благоприятного психологического климата в течение всего занятия, используются различные приёмы здоровьесберегающих технологий в виде физкультминуток;

- информационно-коммуникационные технологии - формирование положительного отношения к учебной деятельности через просмотр презентаций, выполнение обучающимися упражнений, творческих заданий на компьютере.

- технология индивидуального обучения - выбор способов, темпов, приемов обучения, обусловленный индивидуальными особенностями детей;

технология проектной деятельности - достижение дидактической цели через детальную разработку проблемы, которая завершается реальным, осязаемым, практическим результатом, оформленным тем или иным образом.

## **Информационные и дидактические материалы.**

 *Материально-техническое обеспечение:*

- компьютеры (рабочие места для обучающихся, рабочее место для педагога);
- наушники, колонки, мультимедиа;
- доска, мел;
- учебные и учебно-методические пособия;
- демонстрационный и раздаточный материал;
- ЦОР (видео уроки, фото материалы, информационные материалы из Интернета);
- тетради, фломастеры, карандаши.

*Материально-технические условия*

- тестовые задания по темам;
- практические задания по темам:
- «Работа с клавиатурой и мышью»;
- «Организация работы в среде Libre Office»;
- «Окно «Мой компьютер»»;
- «Графический редактор Color Paint и Libre Office Draw: начало работы в редакторе изображений и рисунков»;
- «AbiWord, Libre Office Writer: начало работы в текстовом процессоре»;

- Мастер презентаций «Libre Office Impress: начало работы, создание и оформление презентаций»;

- «Презентация - приглашение»;

### технические средства

- персональные компьютеры;
- принтер;
- сканер;
- модем

### программное обеспечение

ALT Linux на основе офисного пакета «Libre Office», который содержит в себе текстовый процессор программу для подготовки и просмотра презентаций, векторный графический редактор и т.д. Офисный пакет устанавливается под общественной лицензией MPL 2.0, поэтому может свободно устанавливаться и использоваться в бюджетных и коммерческих организациях, а также на домашних компьютерах и в учебных заведениях.

# **Календарный учебный график**

![](_page_10_Picture_338.jpeg)

![](_page_11_Picture_398.jpeg)

![](_page_12_Picture_322.jpeg)

![](_page_13_Picture_283.jpeg)

![](_page_14_Picture_299.jpeg)

![](_page_15_Picture_352.jpeg)

![](_page_16_Picture_319.jpeg)

![](_page_17_Picture_321.jpeg)

![](_page_18_Picture_343.jpeg)

![](_page_19_Picture_336.jpeg)

![](_page_20_Picture_236.jpeg)